## **RealtimeBoard, un espace pour enrichir sa culture littéraire et artistique**

RealtimeBoard est une application en ligne qui permet tout d'abord de créer un ou plusieurs tableaux blancs sur lesquels peuvent être publiés des textes accompagnés d'images ou de vidéos. Ceux-ci sont, par exemple, disposés en schémas ou sous tout autre forme. L'application est aussi un outil de présentation puisque les éléments présents sur le tableau peuvent être liés et apparaitre de manière chronologique, enfin, chaque espace peut être partagé avec d'autres personnes inscrites et permettre la collaboration. Le service est gratuit dans ses fonctions de base, il propose une inscription spéciale pour un usage pédagogique.

Pour vous connecter à l'application : <https://realtimeboard.com/>

Vous avez été déjà été inscrits à cette application au moyen de votre adresse @lyceedigoin.com. Consultez votre boite électronique et suivez les liens qui vous sont donnés.

Vous trouverez ci-dessous un tutoriel qui vous permet de prendre connaissance des fonctions de base de cette application. Il faudra ensuite la pratiquer pour en apprendre davantage de manière intuitive.

N'oubliez pas de partager vos espaces (My boards) avec moi afin que je puisse en prednre connaissance et vous donner éventuellement des conseils.

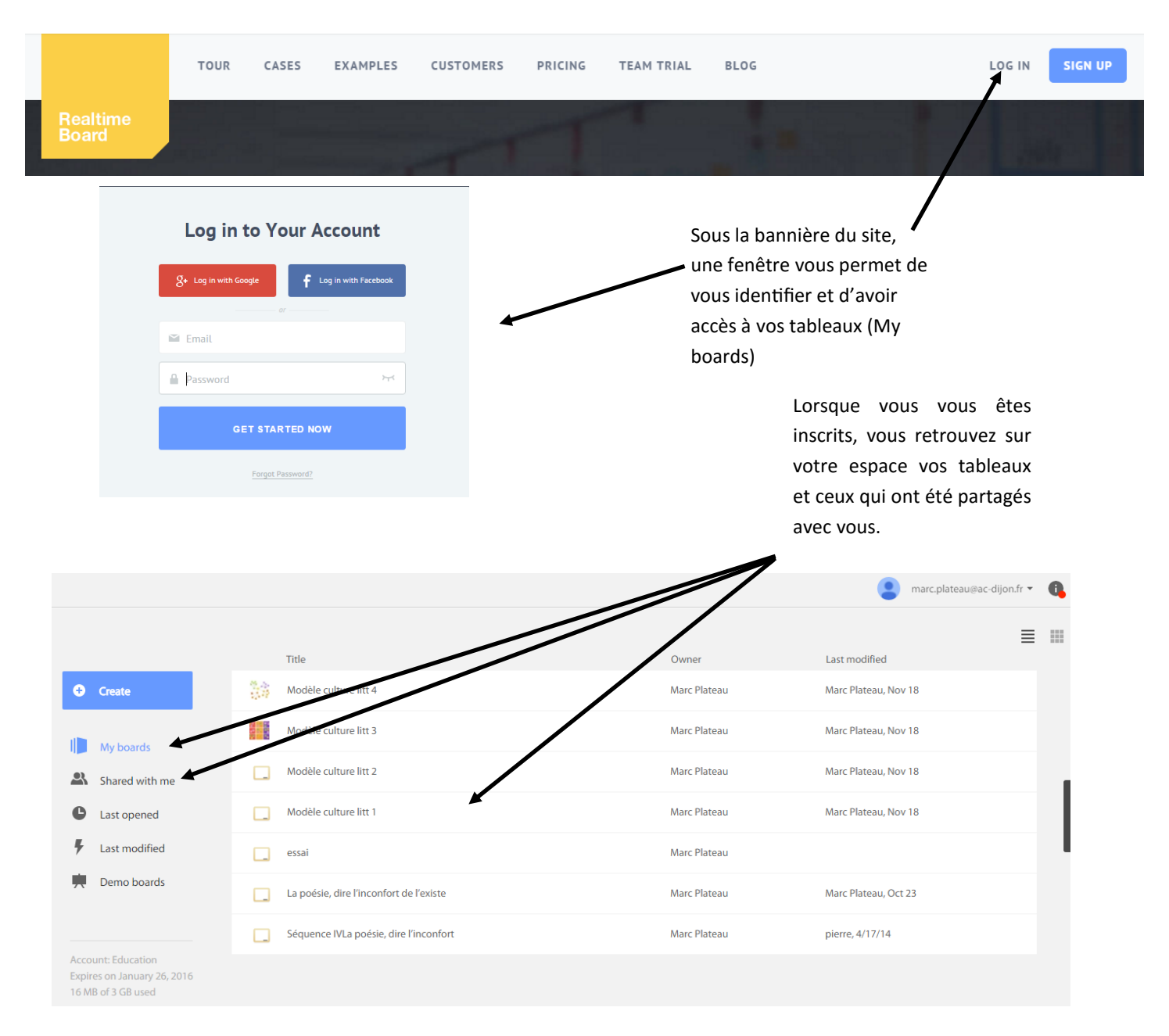

Les tableaux (ou boards) doivent vous permettre de garder la trace de vos lectures et de vos rencontres littéraires ou artistiques afin de mieux les retenir et de les classer. Il peut s'agir de travaux effectués en classe au cours de l'année ou des années antérieures mais aussi de lectures personnelles ou connaissances acquises en dehors de la classe.

Vous pouvez les faire apparaitre sous forme de textes, d'images, de vidéo ou de liens.

Plusieurs modèles ont été créés (My boards) pour vous permettre de structurer ces éléments qui constituent votre culture littéraire.

A vous de choisir un modèle ou dun construire un qui vous convienne mieux.

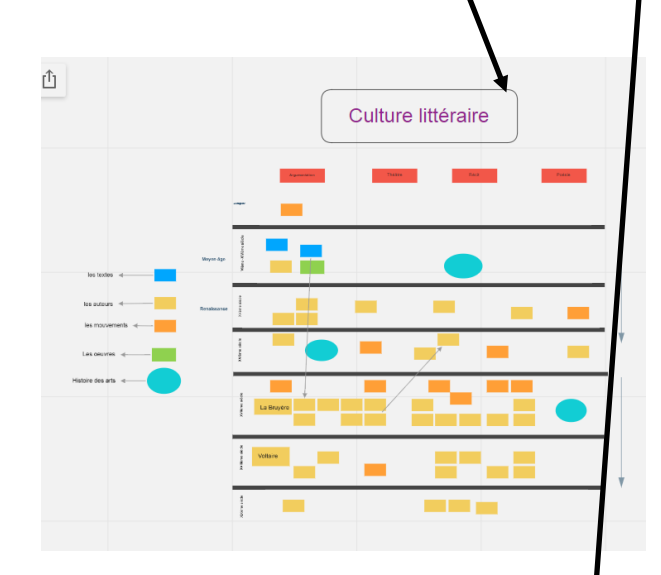

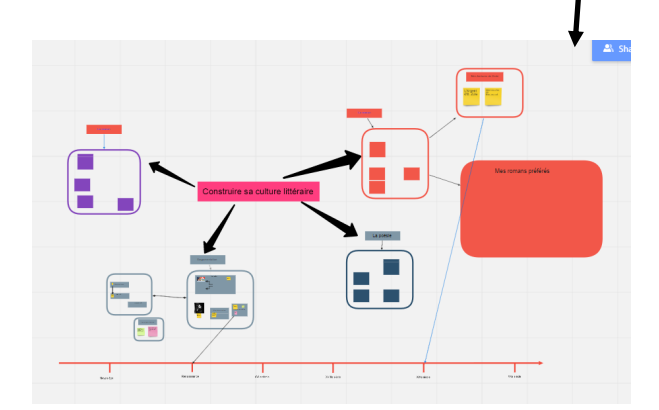

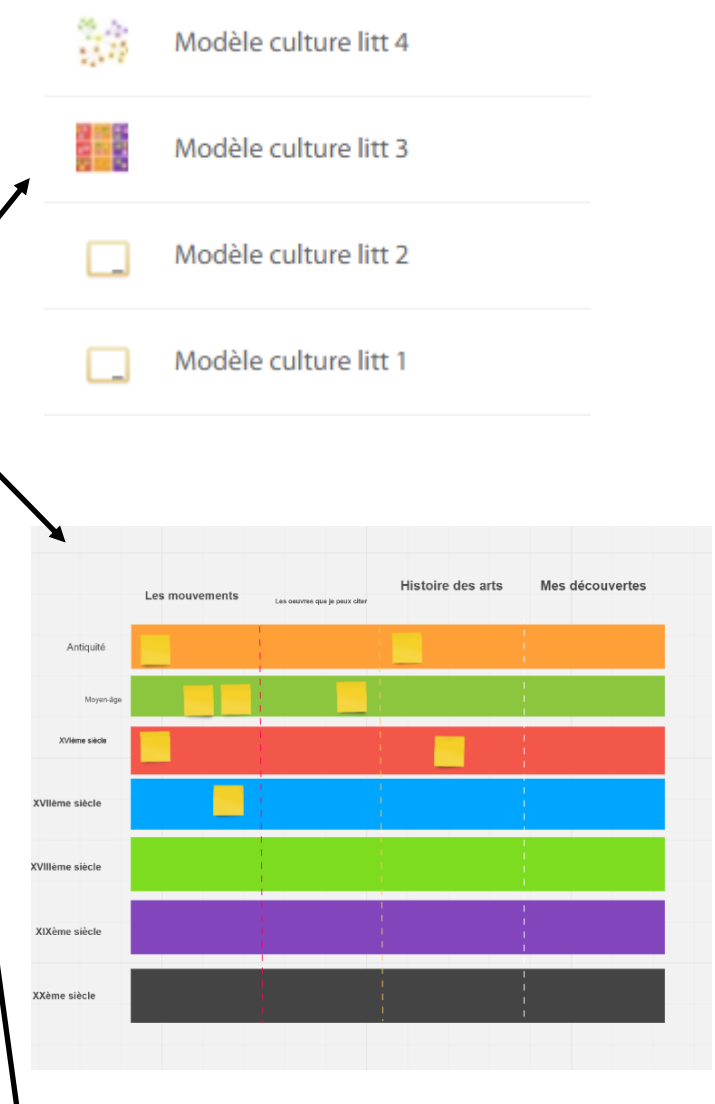

## enrichir ma culture littéraire

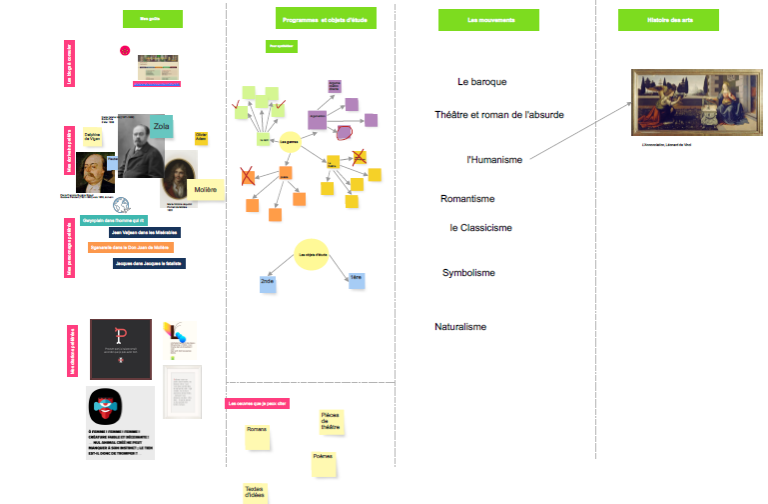

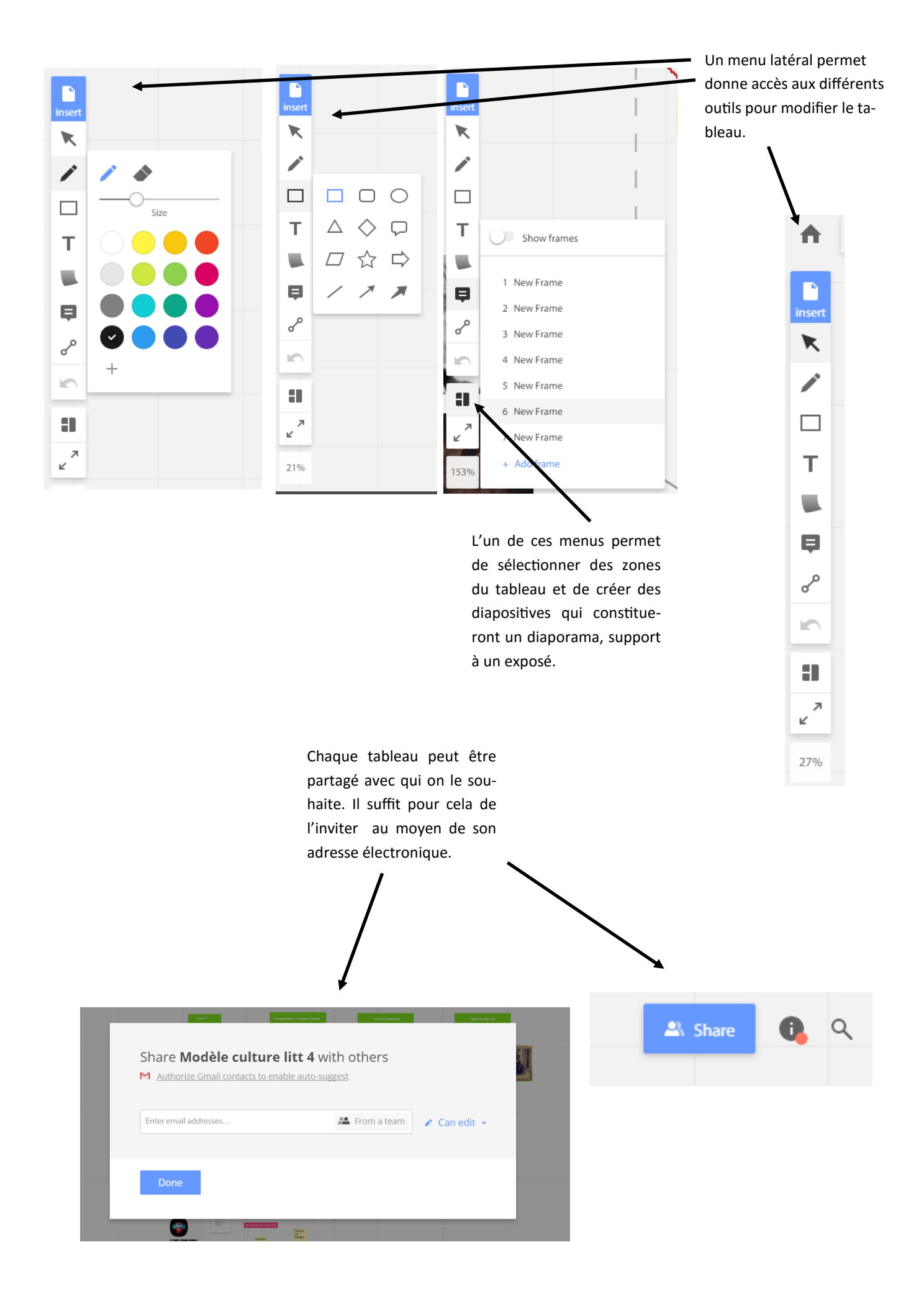

A propos des images présentes en page 2 :

*Images publiées sur le site Images d'art (développé par la réunion des musées nationaux) autorisées pour un usage pédagogique.*

Emile Zola, Nadar (atelier de) (1871-1939) Photo Ministère de la Culture - Médiathèque du Patrimoine, Dist. RMN-Grand Palais / A

Gustave Flaubert (1821-1880) vers 1856, écrivain, Pierre François Eugène Giraud Photo RMN-Grand Palais (Château de Versailles) / Hervé Lwandowski

L'Annonciation,Leonardo da Vinci (1452–1519), galerie des Offices, photographie par Livioandronico2013 publiée sous licence Creative Commons, Wikimedia Commons

Citations de : Beaumarchais, *Le Mariage de Figaro* Paul Verlaine, "L'échelonnement des haies" Victor Hugo, *Ruy Blas, mises en forme avec l'application Notegraphy, usage libre en dehors d'une utilisation commerciale*